## **Products**

# **How do I add / update attribute and value options to the product?**

POST: http://www.nomedoseusite.com.br/api\_products\_others.php?action=add\_prod ucts options values

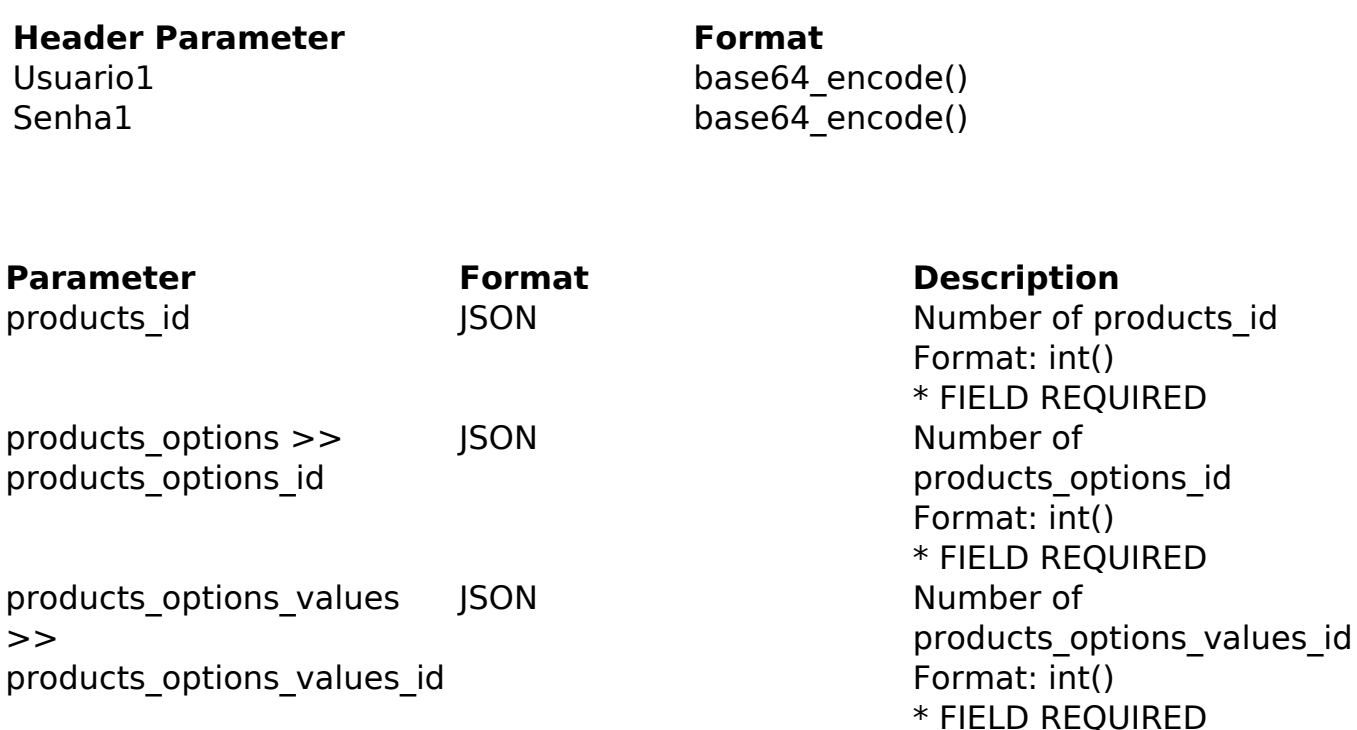

Note: When editing, you must submit all attribute and value options again, because all the attributes and values in the editing process are deleted.

PHP Sample

```
 // sample add list product options and values
  $url = $domain_url . '/api_products_others.php?action=add_products_op
tions values';
  $data_options_values[0] = array("products_options_values_id" => "35"
) \mathbf{i} $data_options_values[1] = array("products_options_values_id" => "30"
             );
  $data_options[0] = array("products_options_id" => "4",
          "products_options_values" => $data_options_values
                             Page 1 / 3
                (c) 2024 MFORMULA FAQ <info@mformula.net> | 2024-05-12 09:48
           URL: https://faq.mformula.net/index.php?action=artikel&cat=180&id=1426&artlang=en-us
```
## **Products**

```
 );
  $data = array("products_id" => "430", // Product ID (Only number is r
equired) * FIELD REQUIRED
       "products_options" => $data_options
       );
  $data_string = json_encode($data); 
 Sch = curl init(Surl); curl_setopt($ch, CURLOPT_CUSTOMREQUEST, "POST"); 
 curl_setopt($ch, CURLOPT_POSTFIELDS, $data_string); 
curl_setopt($ch, CURLOPT_RETURNTRANSFER, true);
  curl_setopt($ch, CURLOPT_SSL_VERIFYPEER, false); 
 curl_setopt($ch, CURLOPT_HTTPHEADER, array( 
   'Content-Type: application/json',
   "Cache-Control: no-cache", 
   'Usuario1: ' . base64_encode($usuario1),
   'Senha1: ' . base64_encode($senha1), 
   'Content-Length: ' . strlen($data_string)) 
  ); 
 $result = curl exec(\n$ch); curl_close($ch);
 print_r($result);
  // sample add list product options and values eof
```
#### Return Error:

code message

Return Success:

code id

# **Products**

message

Unique solution ID: #2434 Author: MFORMULA FAQ Last update: 2018-08-30 13:35

> Page 3 / 3 **(c) 2024 MFORMULA FAQ <info@mformula.net> | 2024-05-12 09:48** [URL: https://faq.mformula.net/index.php?action=artikel&cat=180&id=1426&artlang=en-us](https://faq.mformula.net/index.php?action=artikel&cat=180&id=1426&artlang=en-us)